#### **NAME**

pdsma − CUTEr PDS test driver

# **SYNOPSIS**

pdsma

## **DESCRIPTION**

The *pdsma* main program test drives PDS on SIF problems from the CUTEr distribution.

PDS is a nonlinear programming code for unconstrained problems, which only uses function values (no derivatives needed). It is especially intended to be used in a parallel computing environment.

# **DISCLAIMER**

PDS was written by V. Torczon (email: va@cs.wm.edu). The following notice goes with the PDS distribution:

Copyright (C) 1992 Virginia Torczon. All rights reserved. See below for limited use and distribution authorization.

PDS, the collection of sofware for executing the parallel direct search methods, was written by Dr. Virginia Torczon, Department of Mathematical Sciences, Rice University, Houston, Texas. The two versions of Quicksort included in this release were written by Dr. Robert Michael Lewis, Department of Mathematical Sciences, Rice University, Houston, Texas. This software is distributed by CITI, the Computer and Information Technology Institute of Rice University. CITI Catalog Number PD92005, released for distribution March 16, 1992.

Subject to the terms below, this software may be copied, distributed, or modified in any way desired without permission from the author(s) or from Rice University.

If the software is distributed in complete, unmodified form, no charge may be made for any copies so distributed, except that a nominal fee not exceeding the reasonable cost of distribution may be charged. In addition, this legend must be included in all such complete, unmodified copies so distributed (but otherwise no reference may be made to the author(s) or to Rice University or CITI).

Neither the author(s)' names nor that of their affiliated insti- tutions (if any), nor the names of Rice University or CITI, may be used by any person or entity, in any manner, without his/her/ its express prior written consent.

This software was created in the course of academic and/or re- search endeavors and not as a commercial package. Its present version (which may still be in development) is distributed for a nominal fee to cover the cost of distribution and administrative costs, "AS IS, WITH ALL DEFECTS." By using the software, each user agrees to assume all responsibility for any and all such use. The author(s) and Rice University are not aware that the software or the use thereof infringe any proprietary right belonging to a third party. However, NO WARRANTY OR REPRESENTA- TION OF ANY KIND, EXPRESS OR IMPLIED, is made about the software, including without limitation any warranty of title, noninfringe- ment, merchantability, or fitness for a particular purpose, by the author(s) or by Rice University.

Independent of the foregoing disclaimer of warranties, the user agrees, by using the software, that NEITHER RICE UNIVERSITY NOR THE AUTHOR(S) SHALL BE LIABLE FOR ANY INCI-DENTAL OR CONSEQUENTIAL DAMAGES IN CONNECTION WITH THE USE OF THIS SOFTWARE, INCLUDING WITHOUT LIMITATION LOST PROFITS OR INJURY TO BUSI-NESS, WHETHER OR NOT RICE UNIVERSITY AND/OR THE AUTHOR(S) KNOW OR HAVE

#### REASON TO KNOW OF THE POSSIBILITY OF SUCH DAMAGES.

By using this software, the user agrees to indemnify and defend Rice University and the author(s) and their affiliated institu- tions (if any), or any of them, against any loss, expense, claim, damage, or liability of any kind arising from or connected with the licensee's use of the software, and to hold them or any of them harmless from any of the same, WHETHER OR NOT ARISING IN WHOLE OR IN PART FROM THE NEGLIGENCE OR GROSS NEGLIGENCE OF RICE UNIVERSITY OR ANY OF THE AUTHOR(S) OR THEIR AFFILIATED INSTITU- TIONS (IF ANY).

## **USAGE**

The object module *pdsma.o* is stored in \$MYCUTER/*precision*/bin, where *precision* is either "single" or "double", according to your local installation.

Concatenate the files

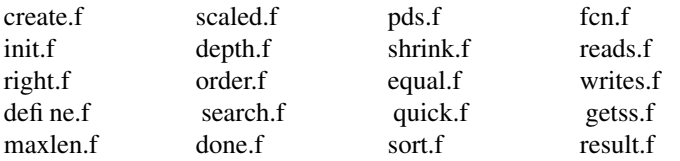

from the PDS distribution in a single new file named pds.f.

Compile (but do not link) the PDS source code and copy the resulting object file pds.o in the directory \$MYCUTER/*precision*/bin. Launch using pds(1) or sdpds(1).

## **NOTE**

If no PDS.SPC file is present in the current directory, the default version is copied from \$CUTER/common/src/pkg/pds/. The default specifications are as follows

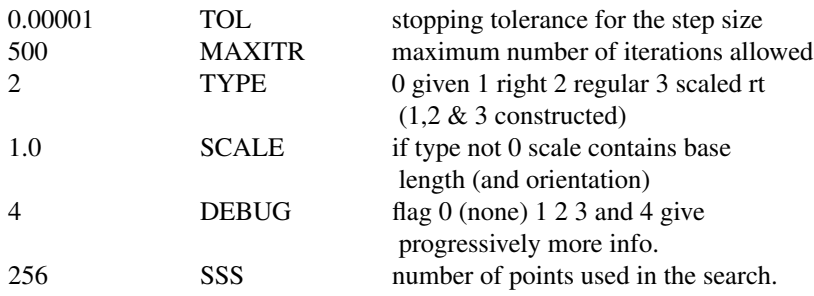

PDS is not available in single precision.

## **ENVIRONMENT**

**CUTER**

Parent directory for CUTEr

#### **MYCUTER**

Home directory of the installed CUTEr distribution.

## **AUTHORS**

I. Bongartz, A.R. Conn, N.I.M. Gould, D. Orban and Ph.L. Toint

## **SEE ALSO**

*CUTEr (and SifDec): A Constrained and Unconstrained Testing Environment, revisited*, N.I.M. Gould, D. Orban and Ph.L. Toint, ACM TOMS, **29**:4, pp.373-394, 2003.

*CUTE: Constrained and Unconstrained Testing Environment*, I. Bongartz, A.R. Conn, N.I.M. Gould and Ph.L. Toint, TOMS, **21**:1, pp.123-160, 1995.